### *…for
IT
ingenuity*

#### July 2012

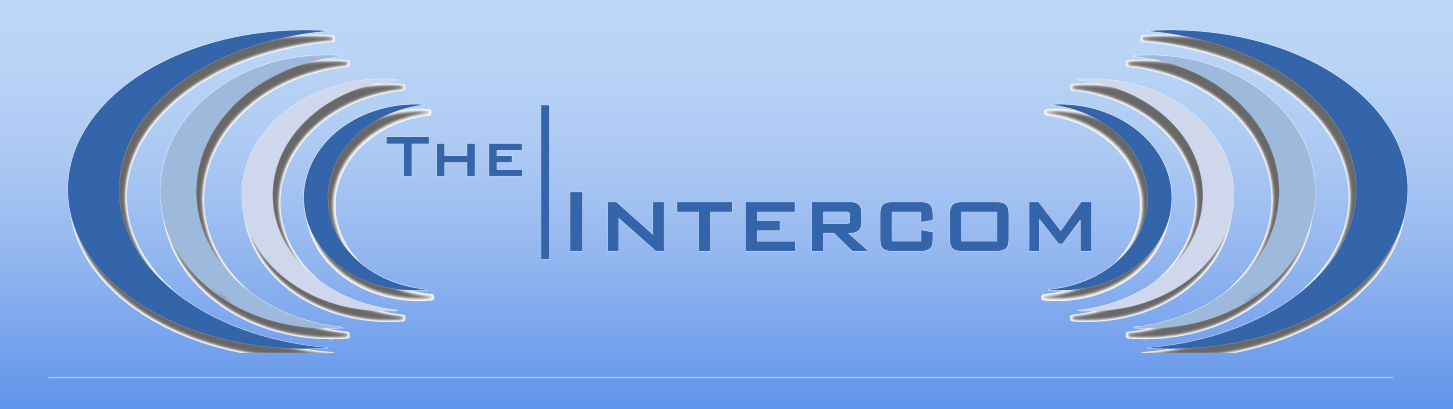

## A Monthly Newsletter of Invisik Corporation

# Greetings
from
Invisik!

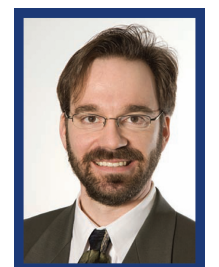

Matt
Jurcich,
President Invisik
Corporation

Parades? Check! Fireworks? Check. Sun burn? Check! It's official: we're half-way through summer and into the third quarter of the year already. All too soon "back to work" projects will be demanding our attention again. Stay on top of those unpopular tasks by planning ahead a little each day. Jot down (or email us)

IT projects you've put on the back burner to tackle later in the year. We can help you keep track of them and avoid year-end stress (not to mention keep an eye out for good deals on hardware and services).

If you've been plugging away all summer long, well, mucho kudos to you! Drop us a line about how things are going, too. We may have options to better streamline your processes. Send us an email at info@invisik.com, or give us a call at 612.298.3000.

Good networking, Matt Jurcich

# This Month…

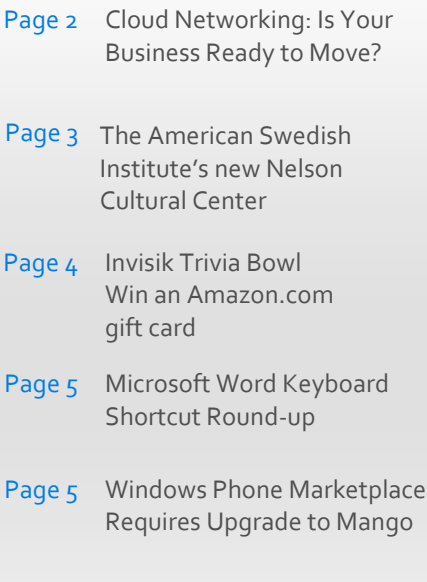

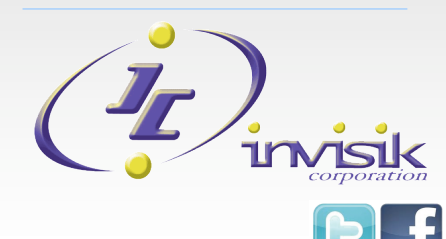

# **Cloud Networking: Is Your Business Ready to Move?**

Cloud computing provides secured, instantaneous access to company applications and data from anywhere
in
the
world with
Internet
access.
Options for cloud computing come in many forms, but the common tie is they are all self-managed and available without big upfront cost. Some common cloud
services
include:

- **Microsoft Office 365 or other Cloud Exchange** e‐mail
service
- Application hosting– to move just one program or
business
operation
to
the
cloud
- Backup and Disaster Recovery- keep a live copy
of
your
onsite
server
data
in
the
cloud
for speedy
recovery
- Telephone systems– the cloud handles all
the call
routing
and
phone
line
issues
for
you
- E-mail security- filter out spam and viruses without
bogging
your
server
down
- Cloud Network– move your day to day desktop operations
to
the
cloud

These
options
can
be
done
in
a
mix‐and‐match
basis, so there is a lot of flexibility to match a company's expectations
or
requirements.
Many
companies
start with just a few cloud options until a big server upgrade is needed. Often that can be the perfect time to move the rest of the infrastructure into the cloud
and
avoid
a
big
cash
expense.

Utilizing industry leading technology, Invisik Cloud Network has helped businesses of varying sizes rid itself of costly IT expenditures such as servers that have to be replaced every few years, or expensive software licenses that have to be renewed and upgraded. Hard drives that die and potentially lose critical
data,
or
wasted
employee
productivity
due
to old infrastructure are no longer hassles for companies we help move to the cloud. Invisik Cloud Network resolves the trouble of having to choose between
spending
a
ton
of
cash
on
upgrades
or
living with antiquated, slow and unsecure systems. Key features
of
the
Invisik
Cloud
Network
include:

- Lowers the expense of software licensing fees.
- **Eliminates the purchase and maintenance of** servers.
- **Minimizes the purchase and maintenance of** network
equipment.
- Reduces the expense of data and applications backup.
- Resolves the high cost of secure VPN's and slow employee
remote
access
- **EXECT:** Lessens physical and computer security problems
- **Incorporates Disaster Recovery and Business** Continuity
options

For one low monthly fee, Invisik Cloud Network services includes all the latest versions (or previous versions - you choose what you want or need to run) of Microsoft Office, Exchange Server, SQL Server, and
other
enterprise
level
applications
such
as
spam filtering and virus scanning programs. We also have secure, remote access to Unix, Linux and IBM OS/400 mainframe
hosts
and applications. Most
importantly, all of our cloud services include technical support by our local, friendly technicians. We have multiple support options to help clients design a cloud network that works best for their company.

If you need to upgrade your current computer network or have been considering cloud computing to save money and simplify IT, get our FREE cloud computing report first. The insights provided in the report will arm you with the right information and questions to ask so you avoid getting "sold" a solution that doesn't work for your company. Learn about what cloud computing is and why so many

small and medium sized businesses are switching. The report also includes 15 critical questions about cloud computing you MUST have the answers to before moving to the cloud, and details what you should expect to save on IT costs initially and over time.

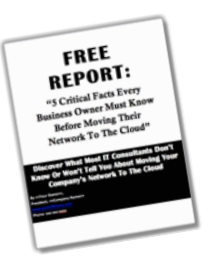

Download your copy of **5 Critical Facts Every Business Owner Must Know Before Moving Their Computer Network To The Cloud** at www.invisikcloudnetwork.com or contact us to conduct a cloud assessment. Call 612.298.3000 or email support@invisik.com. ▲

## **The American Swedish Institute's New Nelson Cultural Center**

If you were not among the thousands of people standing in line for Swedish Meatballs with Lingonberry sauce or Swedish Pancakes with strawberries and cream, all while rocking out to an ABBA
tribute
band,
then
you
missed
a
great
party
on June 30, 2012 at the American Swedish Institute's grand
opening
of
their
new
Nelson
Cultural
Center.

The Nelson Cultural Center—named for benefactors Carl and Leslie Nelson—is a 34,000‐square‐foot addition combining contemporary and traditional Invisik's Matt Jurcich and telecom partner Swedish
aesthetics
and
landscaping.
Designed
by
HGA Architects and Engineers, Minneapolis, the building achieved Leadership in Energy and Environmental Design (LEED) Gold certification for its sustainable, energy-efficient design. The new center and the renovation
of
the
1908
Turnblad
mansion
were
part
of the final building phase of Linking Generations, Linking
Communities:
The
American
Swedish
Institute Capital
Campaign.

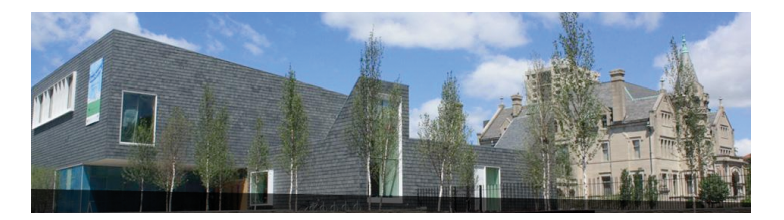

In
1903,
Swedish‐American
newspaper
publisher
Swan Turnblad
purchased
six
lots
on
the
corner
of
26th
and Park Avenue in what is now South Minneapolis. He commissioned architects Boehme and Cordella to design a French Chateauesque mansion on the grounds, and construction took approximately five years.
The Turnblads lived in
the
mansion
from 1908 until December of 1929 when they donated the mansion to the American Institute for Swedish Arttoday called the American Swedish Institute. The Turnblad
mansion
has
housed
ASI
for
over
80
years.

In 2005, ASI acquired the full 2600 block of Park Avenue,
and
by
summer
2007,
had
transformed
it
into their
new
Festival
Grounds.
In
2010,
the
building
plans for the new Cultural Center and renovations to the mansion were unveiled, and just two years later the grand
opening
celebration
was
held
on
June
30,
2012.

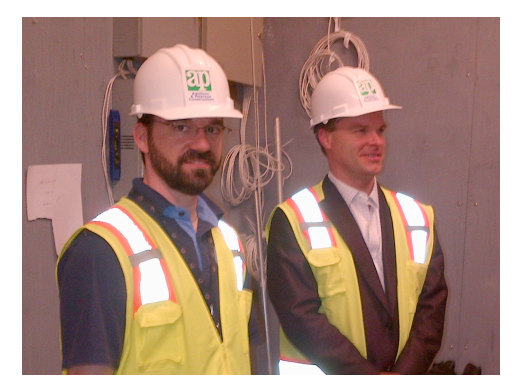

**Jon Foster of Fostar Telecommunications oversee the wiring and relocation of ASI's computer network to their new IT room.**

Primary features of the Carl and Leslie Nelson Cultural Center includes a glass‐ enclosed lobby, an art
gallery
for traveling and locally
originated exhibitions, a large studio and crafts workshop, flexible event

space,
two
commercial
kitchens,
a
museum
shop
and café
(FIKA),
and
office
space
for
partner
organizations.

Renovations to the Turnblad Mansion were to improve visitor accessibility, preserve original rooms, open more spaces to the public, and create additional

classrooms and community

meeting spaces. The
10,000
square foot
renovation
of the lower level added areas that will improve
ASI's service to the public including a community hall with kitchen, two classrooms
spaces with up‐to‐date A/V capabilities, and
an
accessible research and resource
center.

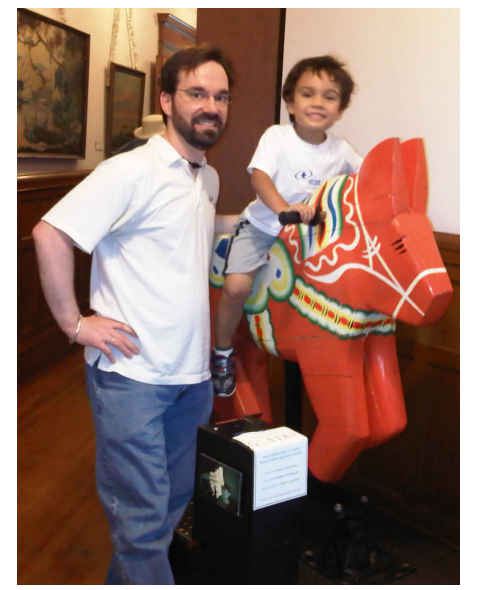

**Invisik's Matt and Max Jurcich enjoy a Dala Horse ride at the Grand Opening.**

This newest landmark in Minneapolis is open to the public Tuesdays through Sundays, and offers a great experience of Nordic arts, music, cuisine, craft and culture. Visit their website for admission information and upcoming events for visitors of all ages (www.asimn.org). ▲

## Invisik Trivia Bowl

#### *July's Trivia Bowl Question:*

11-year-old Frank Epperson created this summer treat totally by accident in 1905 on
his
porch
one
very
cold
night
in
San
Francisco?

- A.
Ice
Cream
- B.
Popsicle
- C.
Slushie

Be
the
first
to
respond
with
the
correct
answer
to
win
an
Amazon.com
gift
card. Call **612.298.3000**or
email **trivia@invisik.com**.

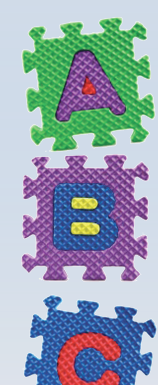

Congratulations to Kelly Moore of Futurestar Corporation in Chanhassen,
MN. She was the first to correctly answer June's question:

In the northern hemisphere, the day the sun's rays are directly overhead along the Tropic of Cancer is called (A.)Summer Solstice.

## *Don't
Forget
Our "Everybody‐Wins‐Referral‐Program"?*

Send me a \$25 Visa Gift Card for each of my business colleagues I'm referring to Invisik. Version in the a season was to expect your call so they can get 2 FREE hours of guaranteed,<br>no-strings-attached Invisik tech support to use anyway they want (a \$300 value).

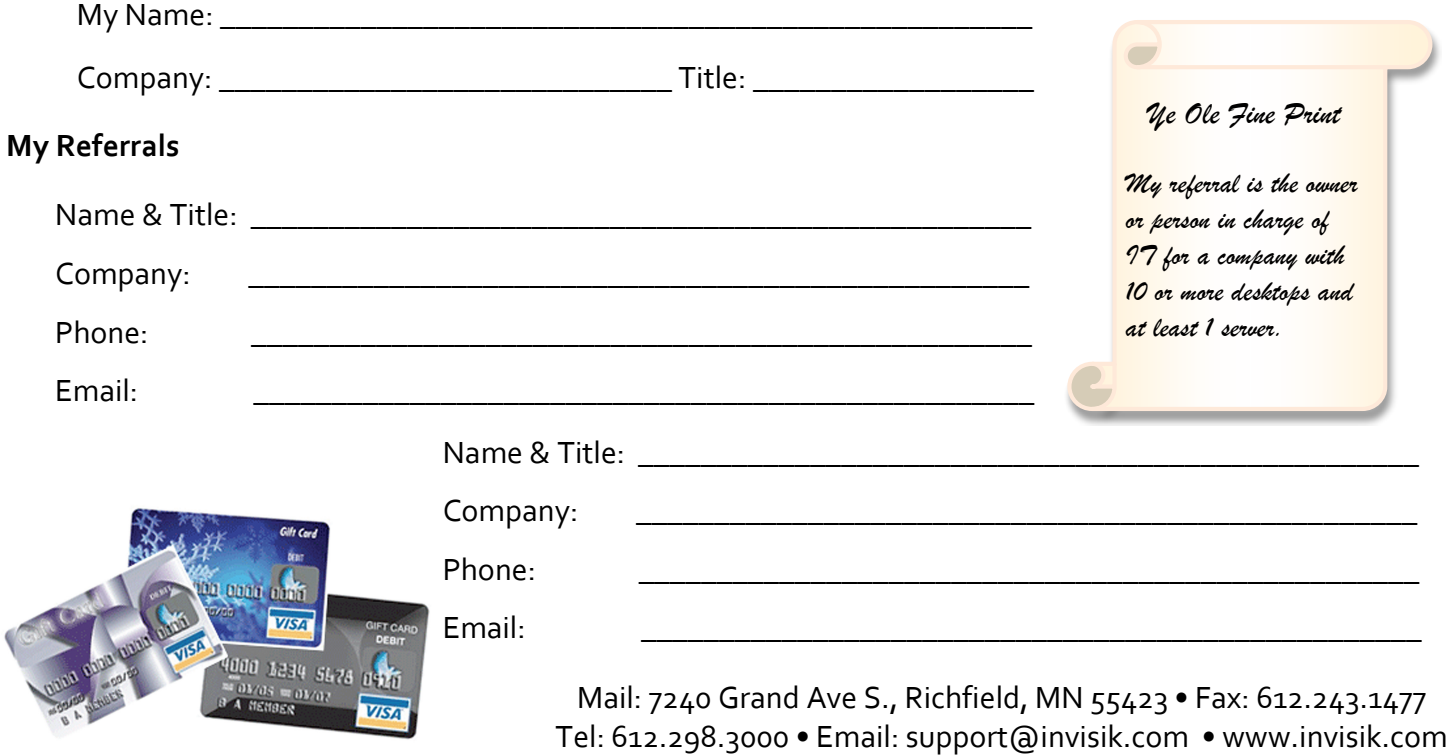

## **Microsoft Word Keyboard Round‐up**

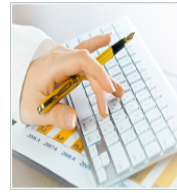

Microsoft Word is probably the most widely installed program that is not an operating system. Of Word's many features, keyboard shortcuts are among the most useful. We have

rounded-up 20 handy keyboard shortcuts for Word and
those
that
also
work
for
all
Microsoft
programs.

#### ➤ **General shortcuts for all Microsoft programs:**

**Ctrl + P:** Prints the document, spreadsheet or presentation.
If
you
have
more
than
one
window
open, the
item
currently
viewed
will
be
printed.

Ctrl + W: Closes the window you have open.

Ctrl + O: Brings up the Open document window.

F<sub>12</sub>: Opens the 'Save As' window.

Ctrl + S: Saves the document.

Ctrl + C: Copies what is selected.

Ctrl + X: Cuts what is selected.

Ctrl + V: Pastes what has been copied or cut.

Ctrl + A: Selects everything (selects all).

#### ▶ Specific shortcuts for nearly any version of Word:

Ctrl + F: Allows you to search the document for a word or
sentence.

Ctrl + Up arrow: Moves up one paragraph from where the
cursor
(black,
blinking
line)
is.

Ctrl + Down arrow: Moves down one paragraph from where
the
cursor
is.

**Ctrl + Page Up:** Switches
to
the
top of
the previous page.

**Ctrl + Page Down:** Switches to the top of the next page.

**Ctrl + Shift + E:** Enables 'Track Changes' which will show
any
changes
made
to
the
document.
(Pressing
it again
will
turn
off
'Track
Changes'.)

Ctrl + Shift + C: Copies the format of the selected text. Ctrl + Shift + V: Pastes the previously copied format.

**Ctrl + B/I/U:** Applies **bold**, *italic* or **u**nderlined formatting to selected text. If no text is selected, the respective
formatting
will
be
enabled.

Tab: Moves to the next selection. If you have a list with numbers or bullets, pressing Tab will indent the number or bullet in once, and change it to a subheading under the previous point. i.e., 2. will be indented and changed to a. as a subheading under 1.

**Shift + Tab:** Moves back, or moves one indent back (to the right). For lists, this will move the point up the hierarchy i.e., a. will be moved back to 2.

These
are
some
of
the
most
useful
keyboard
shortcuts for
Word.
Visit
http://office.microsoft.com and
search for 'keyboard shortcuts' for a the full list of shortchuts. To learn more about other features in Word or about other Microsoft programs, give us a call at 612.298.3000 or email support@invisik.com. ▲

## **Windows
Phone
Marketplace Requires
Upgrade
to
Mango**

Microsoft announced that users using a Windows Phone with an OS older than version 7.5 (codename: Mango) will not be able to download, buy or update apps from their app store, Marketplace. If you are still on an older OS version and want to utilize Marketplace, you will need to update it by doing the following:

1.
Verify
your
current
OS
version From
the
Home
Screen
(*Start*),
swipe
left
to *Apps*. Press *Settings*, *About,*then *More
Info*.

2.
If
you
find
your
phone
is
running
version 7.0
or earlier,
you can
update
it
by
plugging
your
phone into your computer using a USB cord, and either the Zune software (for PC users) or Windows Phone
Connector
(for
Mac
users)
installed
on
your computer.

3.
Open
the
(Zune
or
Windows
Phone
Connector) program and select *Update now*. Your computer will download the update, install it onto your phone,
and
prompt
you
when
it
is
ready.

If you are already using version 7.5, there is no need to update your phone, but since there have been incremental updates released, it may be beneficial to check
for
an
update.

For additional information or help with your Windows Phone, contact us at 612.298.3000 or support@invisik.com. ▲

# **9
Steps
that
Help
Prevent
a
Server
Crash**

Summer heat waves come and go, but being proactive
on
preventing
your
server
and
IT
network
from overheating is a year-long necessity. Here are a few simple things you can do to prevent your valuable investment
from
crashing:

- 1. Tidy up the server room; a neater room will increase
air
flow.
- 2. If you have more than one server, arrange them in a row so that the cold air comes from the
front
and
is
expelled
out
the
back.
- 3. Keep
the
doors
to
the
server
room
closed
and seal
off
the
space.
- 4. Make
sure
cold
air
reaches
all
the
equipment.
- 5. Have a redundant A/C that is specifically designed
for
computers.
- 6. Buy
a
rack
enclosure
where
the
cooling
is
built in
to
the
bottom
of
the
rack.
- 7. Keep
the
temperature
at
no more
than
77
degrees.
- 8. Use blanking panels over any empty spaces on your server rack.
- 9. Consider virtualization or hosting your servers in a cloud environment so you

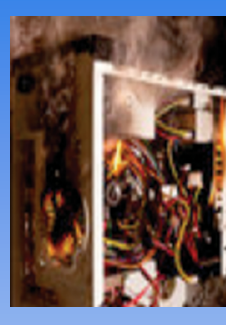

are generating a lower amount of heat.

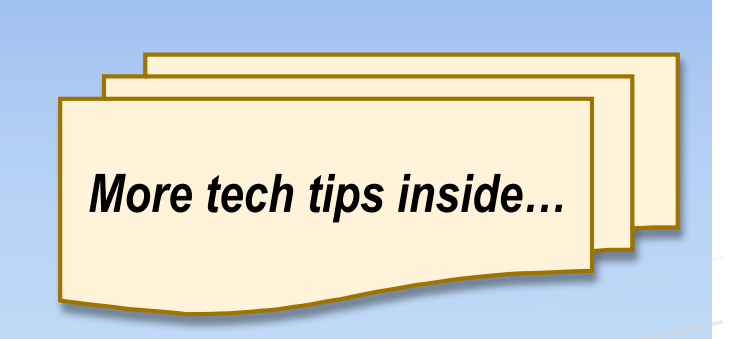

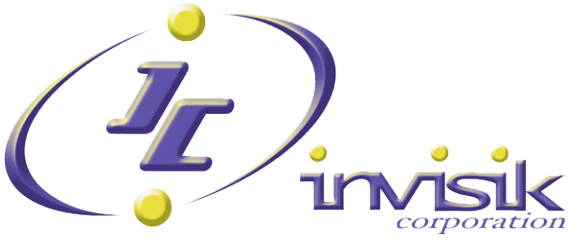

7240 Grand Ave S Richfield, MN 55423